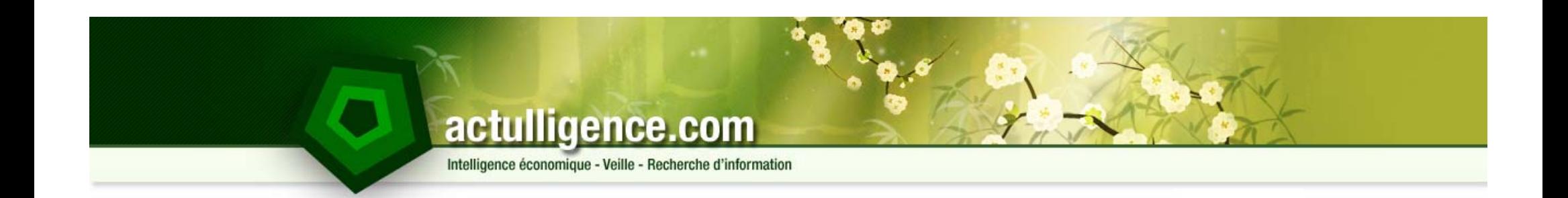

# **Construire le cahier des charges de son dispositif de veille**

Colloque IEMA – mai 2010 – Alger

4<sup>ème</sup> Colloque IEMA – Alger – 18 mai 2010 – Actulligence Consulting – Cahier des charges Veille Page 1

# **Actulligence Consulting**

- ► Frédéric Martinet, consultant et formateur indépendant en intelligence économique, veille stratégique et veille image
- ► 10 ans d'expérience
- ► Nombreuses références parmi de grands comptes : Michelin, SNCF VFE, Orange, BNP Paribas,...
- ► Intervenant master 2 IE Université de Toulouse, mastère spécialisé IE de l'ESC Toulouse, ENSICA,ISTIA d'Angers
- ►Maître de conférences associé IUT de Monluçon (Université Blaise Pascal)
- ► Fondateur du site www.actulligence.com

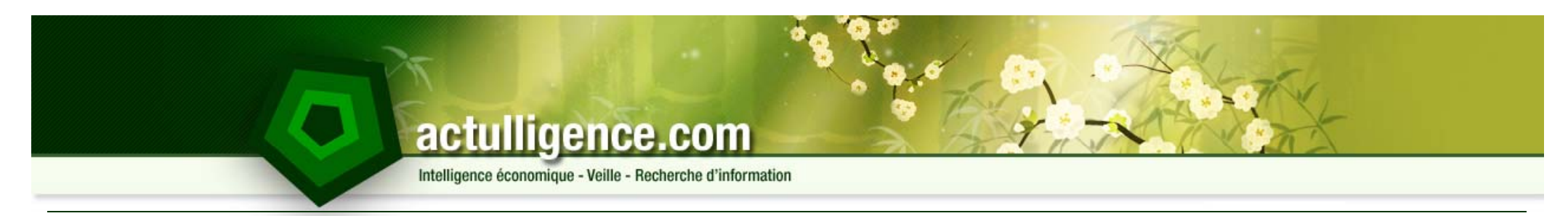

### **Les rôles du cahier des charges**

- ►Exposer clairement vos besoins et vos attentes
- ► Lister les contraintes liées à votre environnement
- ►▶ Communiquer auprès des prestataires ou éditeurs que vous allez consulter
- ► Limiter les écarts entre la prestation ou le logiciel acquis et ce dont vous ce avez besoin

# **Les cahiers des charges**

- ► On distingue parfois cahier des charges fonctionnel et technique
	- 1. Le cahier des charges fonctionnel s'appuiera sur les services rendus par la solution, sur les informations qu'elle est à même d'extraire et de stocker, sur les livrables qui peuvent être créés, etc. Il est souvent construit par les utilisateurs.
	- 2. Le cahier des charges technique listera les contraintes liées à votre environnement informatique, l'architecture de votre réseau, et éventuellement des aspects liés à la maintenance, aux procédures de sauvegarde et de restauration. Il est souvent construit par la DSI en collaboration avec un des utilisateurs.
- ► Un cahier des charges qui sert votre projet n'est jamais construit par celui qui vous vendra ou réalisera la prestation !

## **Rôle 1 : Exposer clairement vos besoins et vos attentes**

► Il vous faut lever tout ambiguïté sur vos besoins et vos attentes qui doivent être exprimées fidèlement et honnêtement

#### ►Pour la veille sur Internet on retiendra :

- 1. Les types de sources à surveiller (sites ouverts, technologies de sites spécifiques, bases de données professionnelles, emails, …)
- 2. Les différents profils des utilisateurs, leurs rôles et autorisations
- 3. Les capacités de capitalisation
- 4. Les capacité linguistiques
- 5. Les capacités d'enrichissement
- 6. Les capacités multimédias
- 7. Les moyens de diffusion (email, flux XML / RSS, mini sites, documents bureautiques, interconnexion applicatives.)
- 8. Les formats d'entrée / sorties

## **Rôle 2 : Lister les contraintes liées à votre environnement**

- ► On distingue contraintes financières, humaines et techniques
	- 1. Financières : On peut choisir de ne pas donner ses contraintes financières toutefois, si le coût d'acquisition ou de développement de la solution peut être gardé secret, veillez à donner quelques gardes
	- 2. Humaines :
		- Listez les personnels concernés par le projet
		- •N'hésitez pas à donner une organigramme hiérarchique et / ou fonctionnel
		- Evaluez le temps de travail qu'elles auront à consacrer :
			- Sur le lancement du projet
			- Une fois le projet en place sur l'exploitation de la solution
	- 3. Techniques :
		- Configuration des postes de travail incluant les problématiques de droit d'installation
		- •Configuration des serveurs
		- •Environnement réseau (bande passante, proxys !, système de filtres d'URL, …)

# **Rôle 3 : Communiquer avec le prestataire**

- ► Le cahier des charges est un support formalisé qui permet d'exposer à un prestataire son projet, son environnement.
- ► Il est essentiel car il doit permettre au prestataire de vous faire la proposition qui correspond à vos besoins.
- ► C'est sur sa base que le prestataire établira une évaluation budgétaire.
- ► A ce titre vous pouvez être amené à préciser ou modifier le cahier des charges en cours de consultation face aux questions soulevées.
- ► Le cahier des charges donnera éventuellement les clés d'évaluation des réponse.
- ► Un cahier des charges trop peu détaillé vous expose à des propositions mal dimensionnées, un cahier des charges inutilement détaillé poussera certains prestataires à ne pas répondre.

## **Rôle 4 : Limiter les écarts entre besoins et propositions**

#### ► Votre besoin doit donc être :

- 1. Clairement exprimé et dans un vocabulaire compris par le prestataire
- 2. Réaliste : n'incluez pas de fonctions qui seront inutiles
- 3. Eventuellement pondéré en fonction des besoins

#### ►N'hésitez pas à allotir votre cahier des charges

- 1. Découpez les fonctionnalités attendues en groupes cohérents
- 2.. Ouvrez votre consultation également à des prestataires qui pourront répondre sur une partie du besoins

Intelligence économique - Veille - Recherche d'information

# **Le cycle de vie d'un cahier des charges**

- ►Constitution d'un groupe projet
- ►Etude de l'existant
- ►Analyse des besoins
- ►Choix des prestataires consultés
- ►Emission de la consultation
- ►Choix du prestataire
- ►Lancement de l'intégration
- ►Prononciation de la recette

Intelligence économique - Veille - Recherche d'information

# **Construire son groupe projet**

#### ►Il comprendra impérativement :

- 1. Un donneur d'ordre interne : qui prendra des décisions en cas de blocage
- 2. Un chef de projet : qui répondra au donneur d'ordre et s'assurera de la bonne conduite du projet
- 3. Une personne de la Direction des Systèmes d'information
- 4. Des utilisateurs
- 5. Des clients de la veille

#### ►Il aura besoin d'autres compétences:

- 1. Acheteur
- 2.Juriste
- 3. Eventuellement consultant externe fonctionnel ou technique.

Intelligence économique - Veille - Recherche d'information

# **Etude de l'existant**

#### ► Passe par une phase d'entretiens

- 1. Certains pouvant être faits en groupe
- 2. D'autres individuellement pour favoriser la libre expression
- ► Vise à dresser un état fidèle de ce qui est en place.
	- 1. Les sources d'informations disponibles
	- 2. Les applications qui existent :
		- Sur lesquelles l'on s'appuie déjà
		- Pouvant avoir un intérêt pour le projet
	- 3. Les procédures en place :
		- Formelles
		- Mais également informelles
	- 4. Les moyens actuellement attribués :
		- •Financiers
		- Humains

► Tout cela doit être rendu lisible : schémas, procédures, logigrammes

# **La méthode QQOQCP au service de l'analyse de l'existant**

- ► Que fait-on ?
- ►▶ Avec quoi le fait-on ?
- ►Qui ? Qui le fait ? Et pourquoi cette personne ?
- ►Où le fait-on ?
- ►Quand le fait-on ?
- ►Avec quelle quantité ? Combien ça coûte ?
- ► $\triangleright$  Comment le fait-on ?
- ► Pourquoi ? Pourquoi y a-t-il ce problème ? Et pourquoi le fait-on ? Et pourquoi là...

# **L'analyse des besoins**

- ► L'analyse des besoins doit concilier les besoins des différentes typologies d'intervenants sur le dispositif de veille :
	- 1. Besoin pour les managers de la veille
	- 2. Besoins pour les veilleurs
	- 3. Besoins pour les clients de la veille
	- 4. Besoin pour la DSI
- ►Les besoins doivent être réalistes et priorisés
- ► Des exemples concrets de solutions existantes et répondant aux besoins peuvent faciliter la compréhension par le prestataire

# **Des difficultés de l'expression des besoins**

- ►Expression des insatisfactions et non pas des besoins
- ► Besoins « pour voir » qui vont mobiliser beaucoup d'énergie pour le chef de projet et pour les répondants
- ►In L'automatisation totale du dispositif souvent illusoire
- ► Le lancement d'un projet incluant des utilisateurs trop hétérogènes poursuivant des objectifs différents
- ►L'autocensure
- ►De besoins qui n'intègrent pas les évolutions prévisibles

*D'après : Philippe Rigail – « LA Valeur » n°88 avril 2001*

Intelligence économique - Veille - Recherche d'information

# **Un exemple de liste fonctionnelle (non détaillée)**

- ►Gestion et partage des sources
- ►Collecte et surveillance des sources électroniques
- ►Or ganisation et accès à l'information brute collectée
- ►Gestion des contributions terrain
- ►Offre de contenus
- ►Traitement et analyse
- ►Diffusion
- ►**Capitalisation** 
	- 1. Organisation / plan de classement
	- 2. Taggong / recherche
- ►Multilinguisme
- ►Qualification de l'information
- ►Travail collaboratif
- ►Gestion des utilisateurs
- ►Suivi stats d'utilisation
- ►Administration
- ►Sécurité / accès

Intelligence économique - Veille - Recherche d'information

# **Choix des prestataires**

- ► Il s'agit d'une phase délicate :
	- 1. Choisir le bon nombre de prestataires
	- 2. Choisir les bons prestataires
- ►Consultez les prestataires qui vous semblent le mieux répondre à vos besoins :
	- 1. Regardez leurs sites web
	- 2.Allez les voir sur les salons professionnels
	- 3. Renseignez vous auprès de leurs utilisateurs
	- 4. Testez leurs logiciels s'il en existe une version démo en ligne ou d'essai
	- 5.Restez réaliste financièrement parlant

# **Emission de la consultation / de l'Appel d'Offres**

- ►Assurez vous que la consultation est arrivée à la bonne personne.
- ►• Communiquez clairement les délais de réponse.
- ► Nommez un interlocuteur unique et surtout pas le chef de projet ou un utilisateur. Préférez un contact type « secrétariat » ou « achat » qui n'exposera pas le chef de projet.
- ► Assurez vous qu'il n'y ait pas de tentative de contournement. Intégrez éventuellement une clause d'exclusion.
- ► Assurez vous que le délai de réponse accordé est suffisant en faisant attention aux vacances…

Intelligence économique - Veille - Recherche d'information

# **Choix du prestataire**

- ► Vous avez pris soin de construire une grille de scoring :
	- 1. Chaque besoin et chaque fonctionnalité sont listés.
	- 2.. Ils sont pondérés.
	- 3. Vous pouvez dégager ainsi les meilleurs répondants en toute objectivité
- ►Sélectionnez quelques répondants (2 à 3)
- ►Rencontrez les et demandez leur de soutenir leur proposition
- ► Posez leurs toutes les questions et éclaircissez toutes les zones d'ombres dans leur proposition
- ► N'acceptez pas les réponses du type « tout est possible » ou « cela dépend »
- ► Le prestataire doit vous démontrer en quoi la solution qu'il vous propose répond à vos besoins

# **Les POCs alias Proof Of Concept**

- ► Communément appelés « pilotes »
- ►Ils vous est conseillé d'y recourir
- ► Pendant ce pilote vous veillerez à :
	- 1. Vous y impliquer
	- 2. A le tester en situation d'exploitation sur vos propres sources dans votre environnement

#### ► A la fin du pilote vous devez :

- 1. Avoir vérifié que le logiciel correspond à la proposition commerciale faite à
- 2. Avoir vérifié qu'il répond à vos besoins
- 3. Avoir vérifié qu'il est fonctionnel

### **La recette**

- ► C'est un élément contractuel qui :
	- 1. Valide la conformité de la prestation ou du logiciel.
	- 2. Libère le paiement restant dû.

#### $\blacktriangleright$  Il est établi soit :

- 1. Sur proposition du prestataire.
- 2. Sur les bases de votre cahier des charges que vous aurez complété avec les spécificités du logiciel.
- ► Il fait l'objet d'aller-retour entre la phases de validation client / retour prestataire pour demandes de correction.
- ►Il ne doit pas être validé à la légère !

Intelligence économique - Veille - Recherche d'information

## **Et maintenant ?!**

# **A vos questions !**

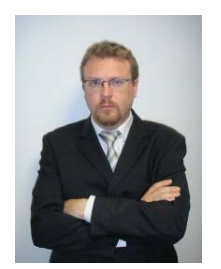

**Frédéric Martinet**Consultant Intelligence Economique, Veille stratégique et Veille image Actulligence Consulting

Maître de conférences associé – IUT de Montluçon – Université Blaise Pascal +33 (0) 6 19 05 41 37

frederic.martinet@actulligence.com www.actulligence.com